# Softwaregesteuerte Magneto-Tellurik-Apparatur

F. Donner, Freiberg

## 1. Personalcomputer als Controller

Moderne Personalcomputer weisen trotz abnehmenden Volumens eine hohe Leistungsfähigkeit auf. Notebooks und Palmtops kommen dabei mit einer geringen Leistungsaufnahme aus, die dem Energiebedarf von Mikrocontrollern nahekommt. Gegenüber diesen bieten sie jedoch infolge ihrer kompletten Ausstattung mit

- \* Display
- \* Tastatur
- \* Massenspeicher
- \* Schnittstellen

den besonderen Vorteil der einfachen Handhabung, insbesondere für mehr oder weniger "einmalige" Anwendungen. Hinzu kommt die relativ simple Programmierung über Hochsprachen.

Es liegt deshalb nahe, derartige Computer sowohl zur Gerätesteuerung als auch zur Datenspeicherung in der Magneto-Tellurik einzusetzen.

Die verhältnismäßig langsamen Vorgänge der MT gestatten es, die Verbindung zwischen MT-Apparatur und PC über die parallele Schnittstelle vorzunehmen.

# 2. Steuerung der MT-Apparatur, Datenübernahme

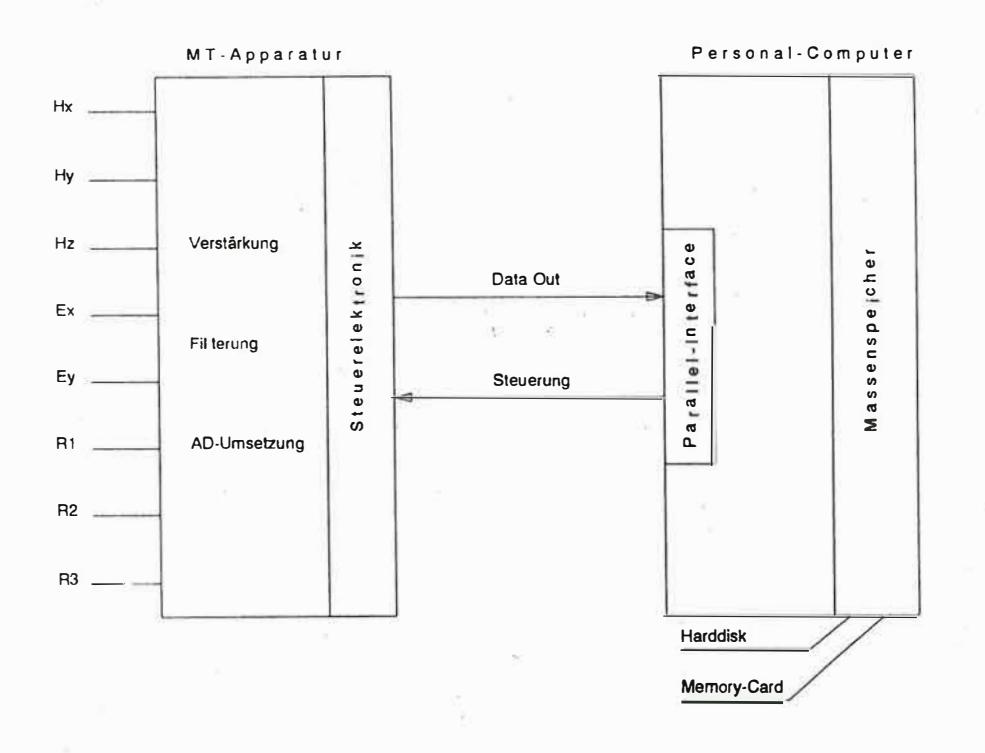

# Bild 1 Blockschaltbild der softwaregesteuerten MT-Apparatur

Die Apparatur, deren Blockschaltbild in Bild 1 dargestellt ist, besteht im wesentlichen aus

- \* Programmierbaren Verstärkern
- \* Analog-Digital-Wandlern mit programmierbarer Tiefpaß-Grenzfrequenz
- \* Steuerelektronik.

Die Centronics-Schnittstelle des PC stellt nur wenige Signale für die Daten-Aus-/Eingabe bereit. Um trotzdem die für die MT erforderliche Anzahl von AGC-Verstärkern und Analog-Digital-Umsetzern einstellen zu können, werden diese Signale genutzt, um eine entsprechende Zahl von Ausgangs-Ports zu adressieren und über diese die Steuerung vorzunehmen (Multiplexing).

Die von den ADU gelieferten Daten werden seriell auf eine entsprechende Zahl von Eingangs-Ports geführt, die ebenfalls von den Signalen des Centronics-Ports adressiert werden. Von diesen Ports aus werden die Daten der einzelnen Kanäle nacheinander über die parallele Schnittstelle auf den Massenspeicher des PC gebracht.

#### **2.1. Progra mmierbare Verstärker \_**

Zur Verstärkung der analogen Signale werden programmierbare lnstrumen-tationsverstärker vom Typ PGA 204 verwendet. Diese haben die folgenden technischen Daten:

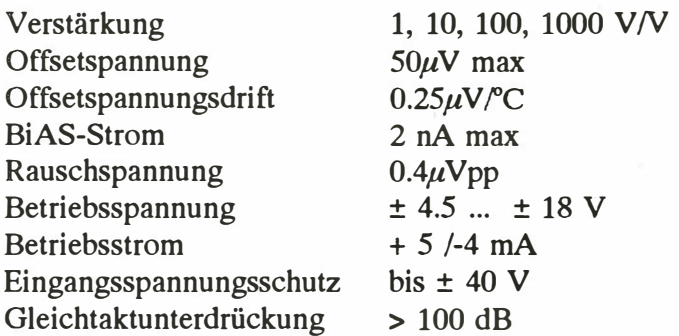

Die Einstellung der Verstärkung geschieht über zwei digitale Eingänge.

- Über die Software des PC sind dafür zwei Vorgaben möglich:
- (A)utomatische Verstärkungseinstellung in Abhängigkeit von den Signalamplituden in ä, den einzelnen Kanälen
- (F)este Verstärkungseinstellung

Die (A)utomatische Verstärkungseinstellung (Bild 2) gestattet weitestgehend die Ausnutzung des vollen Dynamikbereiches für jeden Abtastwert. Die Datenwortbreite beträgt 14 bit + 2 Verstärkungsbits.

## Verstärkungssteuerung:

- 1) Bei Erreichen des max. ADU-Amplitudenwertes  $\Rightarrow$  sofortige Verringerung der Verstärkung um den Faktor 10
- 2) Mehrfache Unterschreitung eines vorgegebenen Minimalwertes  $\Rightarrow$  Erhöhung der Verstärkung um den Faktor 10

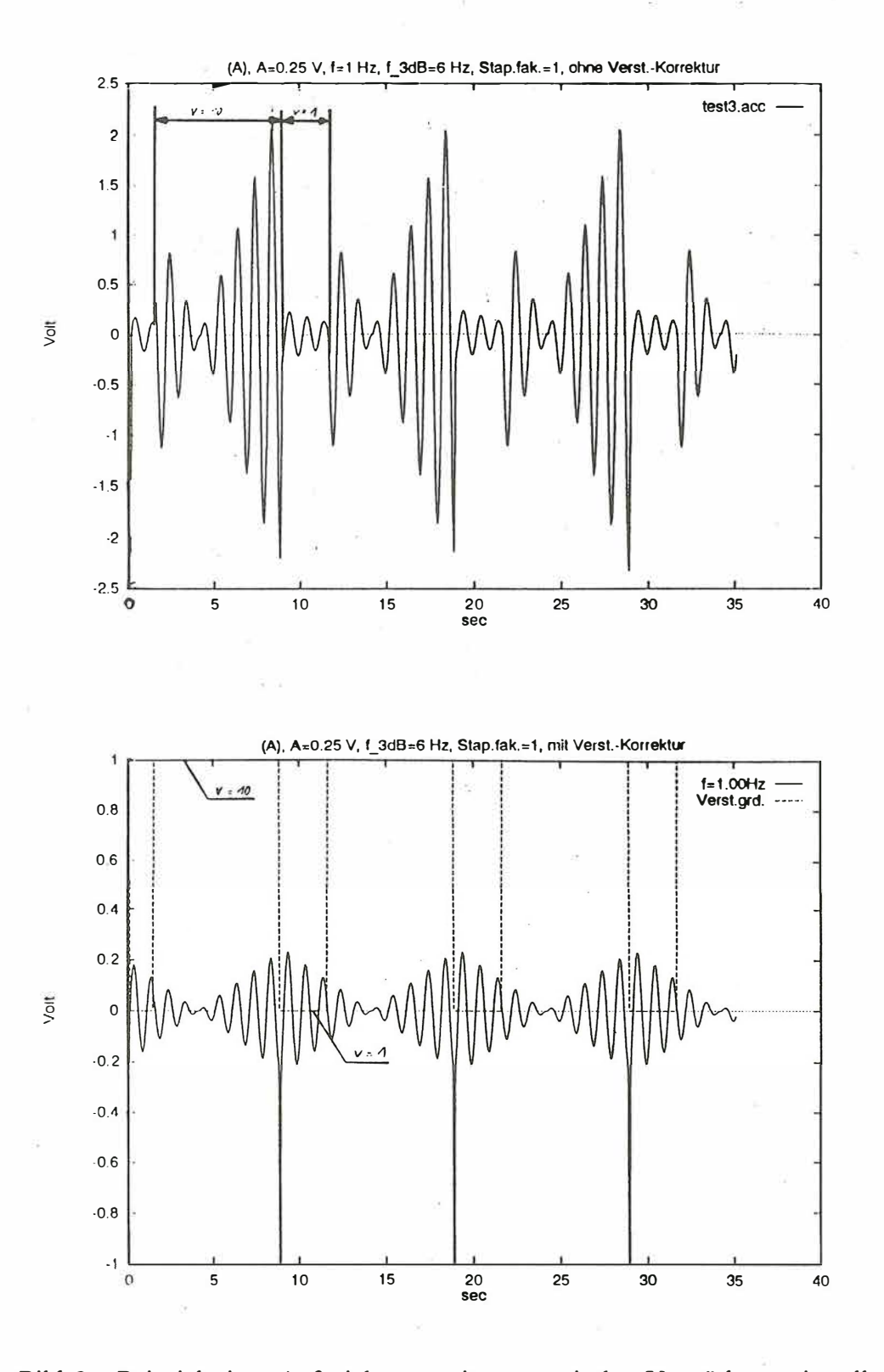

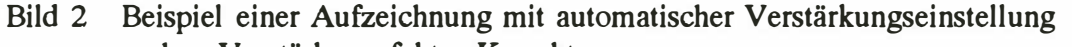

- ohne Verstärkungsfaktor-Korrektur
- mit Verstärkungsfaktor-Korrektur

(F)este Verstärkungseinstellung (Bild 3):

Die fest vorgebbaren Verstärkungswerte betragen 1, 10, 100, 1000. Die Datenwortbreite beträgt in diesem Fall 16 bit.

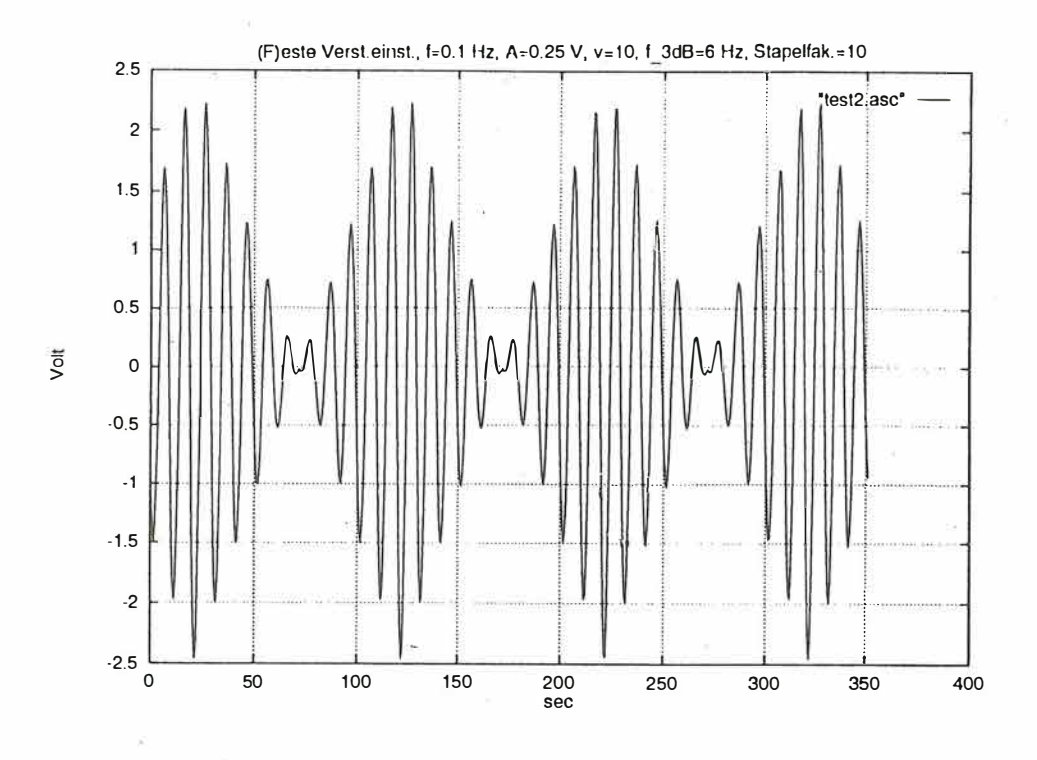

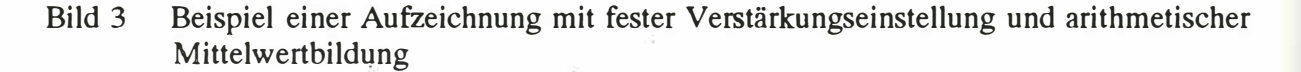

### 2.2. Analog-Digital-Umsetzer

Für jeden von acht Kanälen wird ein Analog-Digital-Umsetzer vom Typ AD 7701 verwendet. Dies sind Wandler mit Sigma-Delta-Konversion und einer Wortbreite von 16 bit. Der ADU enthält als Besonderheit ein digitales Tiefpaßfilter, dessen Grenzfrequenz über die Taktfrequenz des Konverters eingestellt werden kann. Parameter:

> 16 Bit-Wortbreite  $(= 96$  dB Dymanik) 0,0015 % Linearitätsfehler  $\pm$  2.5 V Analog-Eingangsbereich 4 K SPS max. Ausgangsdatenrate Tiefpaß-Filter von 0,1 Hz bis 12 Hz einstellbar (Programmierung der Eckfrequenz über die Taktfrequenz des ADU  $\rightarrow$  Tabelle)

Durch die Wahl der Taktfrequenz können folgende Parameter verändert werden:

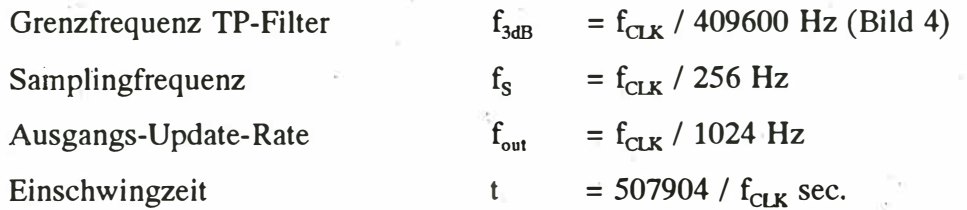

442

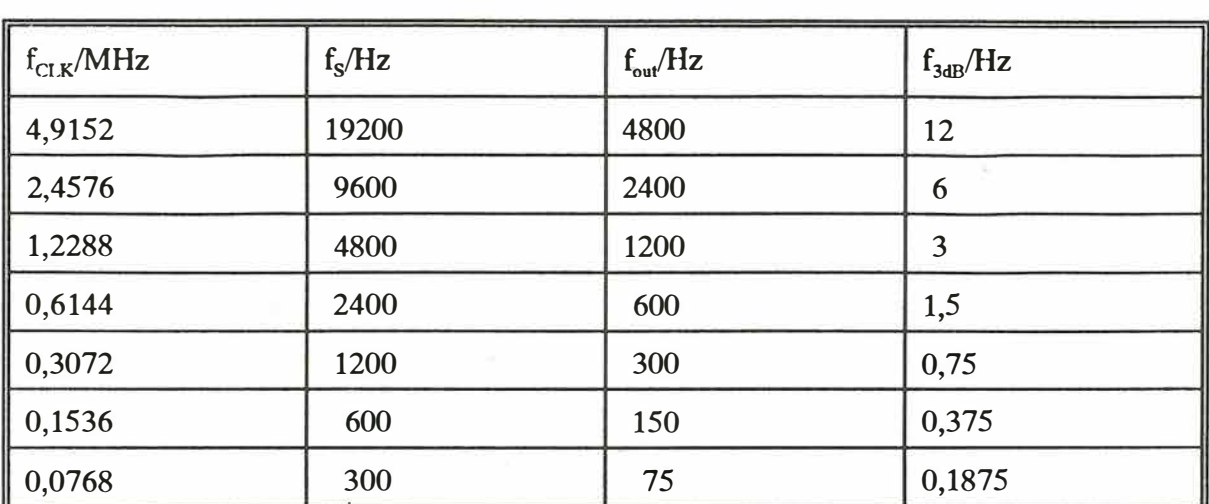

Tabelle: Einstellung der ADU-Parameter über die Taktfrequenz  $f_{C1K}$ 

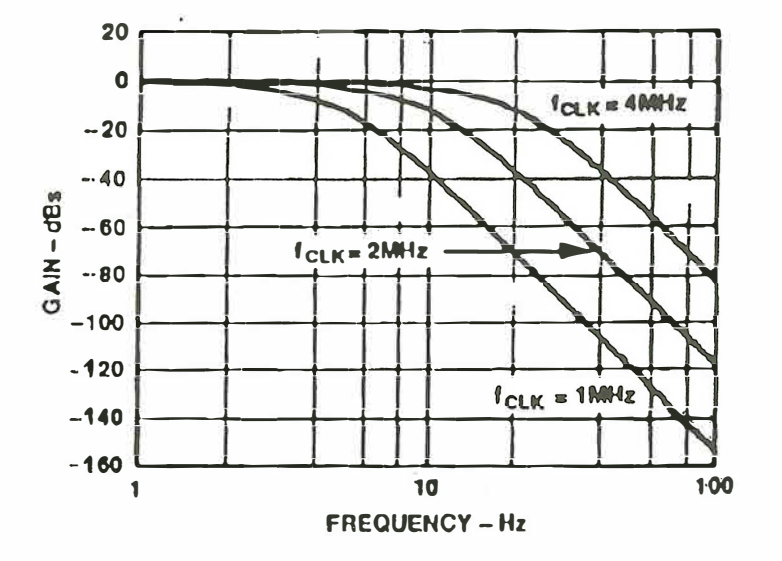

Bild 4 Frequenzgang des Tiefpaß-Filters

### **2.2.1. Abtastrate**

Für jeden Analogkanal wird ein separater ADU zur Digitalisierung eingesetzt. Das Auslesen der Wandler geschieht zeitgleich und wird vom PC gesteuert. Dazu wird der Timer-lnterrupt von 54,93 mS genutzt. Die Abtastrate ergibt sich damit zu 18,21 s<sup>-1</sup>.

## **2.2.2. Anti-Aliasing-Filter**

Zur Unterdrückung von Frequenzen oberhalb der Nyquistfrequenz von 9,1 Hz werden die Tiefpaßfilter der AD-Wandler genutzt. Diese werden softwaremäßig eingestellt, indem die ADU-Taktfrequenz über einen programmierbaren Quarzoszillator verändert wird. (Oszillatorfrequenzen, TP-Grenzfrequenzen s. Tabelle).

## **3. Mittelwertbildung**

Langzeitmessungen bzw. die Aufzeichnung langer Perioden sollten im Interesse geringeren Datenanfalls mit entsprechend verkleinerter Abtastrate vorgenommen werden.

Will man den Timer-Interrupt von 18,21 s<sup>-1</sup> weiter als exakte Zeitbasis nutzen, bietet sich die Bildung des arithmetischen Mittelwertes über eine vorgebbare Anzahl von Samples an. Dies bringt gleichzeitig eine Verringerung der über den Takt eingestellten Tiefpaßgrenzfrequenz um den Mittelungsfaktor.

Die Zulässigkeit dieses Verfahrens zeigt der Vergleich von Frequenzanalysen eines Sweeps von 0,025 bis 2,5 Hz, der einmal mit 5 Hz abgetastet wurde und ein zweites Mal mit 20 Hz verbunden mit anschließender Mittelung von jeweils 4 Werten (Bild5).

#### **4. Meßwertdarstellung**

Neben der Datenspeicherung wird der PC zur Darstellung der Meßwerte auf dem Display benutzt. Dies geschieht in Form einer einfachen "Stemchen"-Grafik, wobei die jeweilige Amplitude durch ein ASCII-Zeichen dargestellt wird. Zur Vermeidung von Zeitproblemen wird bei gleichzeitiger Abtastung von 8 Kanälen jeweils nur der Wert eines Kanals der Darstellung hinzugefügt, d.h. es wird in jedem Kanal nur jeder 8. Wert dargestellt (Bild 6).

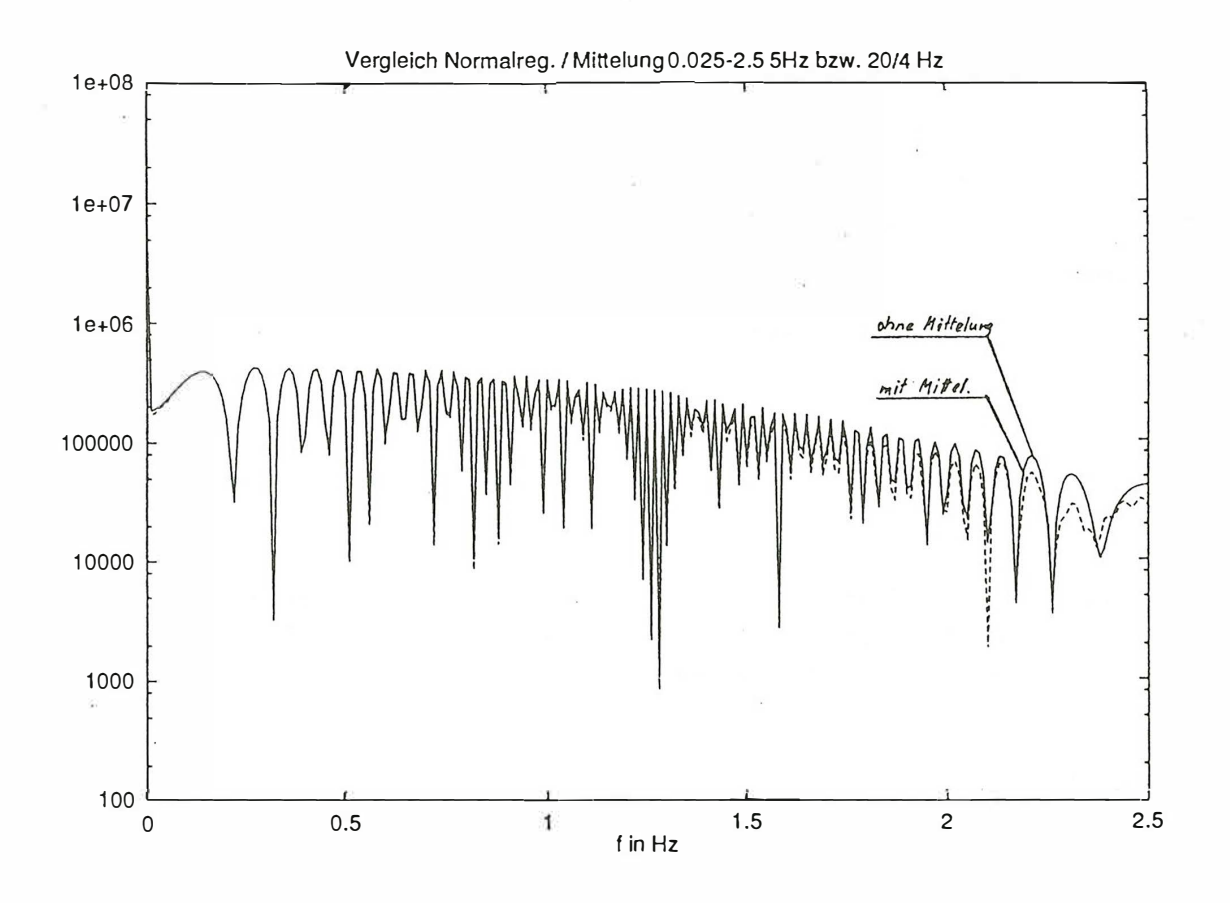

Bild 5 Frequenzanalyse eines Sweeps von 0.025 bis 2.5 Hz

444

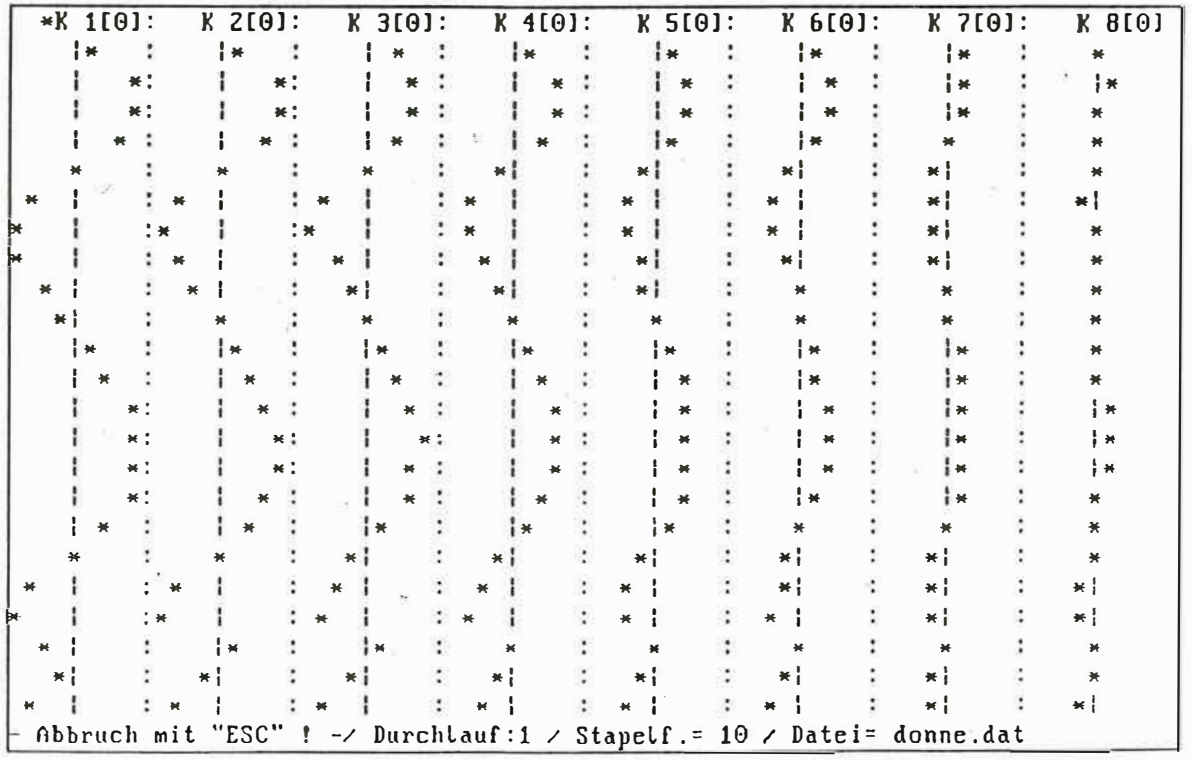

Bild 6 Achtkanalige "Sternchendarstellung" der Signale auf dem Display

# 5. Personalcomputer und Elektronik

Für die Erprobung wurde ein Palmtop SHARP 3100 verwendet. Dieser PC hat eine Leistungsaufnahme von maximal 1,5 Watt und ist mit zwei Memorycard-Laufwerken ausgerüstet, die zur Datenspeicherung verwendet werden.

Für die Erprobung standen 2 x 2 MByte-Cards zur Verfügung. Ein Speicherausbau auf 2 x 10 MByte sollte mit entsprechenden Speicherkarten problemlos möglich sein (SUNDISK Flash-Memory-Card SDPL 5 - 10). Eine weitere Erhöhung der Speicherdichte ist in naher Zukunft zu erwarten.

Für den Feldeinsatz ist der Palmtop nur bedingt geeignet. In diesem Fall sollte man besser auf Military-Typen zurückgreifen, um den härteren Umgebungseinflüssen gerecht zu werden (z.B. Typen der Fa. ALTEC Hannover).

Die beschriebene Elektronik, d.h.

- je ein Verstärker und ein ADU pro Kanal
- Steuerelektronik für alle Kanäle und für die Datenübertragung

ist auf zwei Leiterplatten im Europaformat untergebracht.

Der Strombedarf bei einer Speisespannung von 12 V beträgt:

Elektronik ca. 75 mA ca.  $150 \text{ mA}$ PC SHARP 3100